### **ЮЖНО-УРАЛЬСКИЙ ГОСУДАРСТВЕННЫЙ УНИВЕРСИТЕТ**

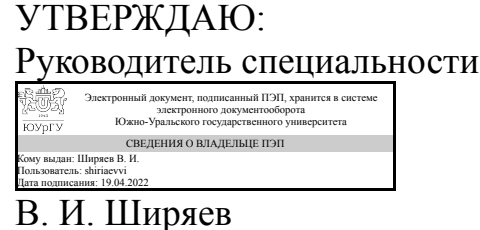

### **РАБОЧАЯ ПРОГРАММА**

**дисциплины** ФД.02 Основы автоматизированного проектирования **для специальности** 24.05.06 Системы управления летательными аппаратами **уровень** Специалитет **форма обучения** очная **кафедра-разработчик** Системы автоматического управления

Рабочая программа составлена в соответствии с ФГОС ВО по направлению подготовки 24.05.06 Системы управления летательными аппаратами, утверждённым приказом Минобрнауки от 04.08.2020 № 874

Зав.кафедрой разработчика, д.техн.н., проф.

Разработчик программы, старший преподаватель

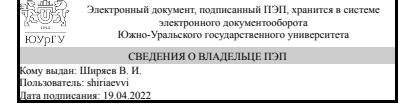

Электронный документ, подписанный ПЭП, хранится в системе электронного документооборота Южно-Уральского государственного университета СВЕДЕНИЯ О ВЛАДЕЛЬЦЕ ПЭП Кому выдан: Щербаков В. П. Пользователь: shcherbakovvp Дата подписания: 18.04.2022

В. И. Ширяев

В. П. Щербаков

### **1. Цели и задачи дисциплины**

Цели: усвоение основ автоматизированного проектирования систем управления движением подвижных объектов. Задачи: научить студентов использовать современные программные средства САПР для построения, моделирования и исследования на ЭВМ математических моделей систем управления движением подвижных объектов.

### **Краткое содержание дисциплины**

Основы САПР, способы решения задач проектирования в программных продуктах моделирования. Автоматизированное проектирование моделей систем управления движением, включающее расчет параметров регулирующих устройств, а также средства идентификации параметров объектов и систем. Автоматизированное проектирование интерфейса пользователя с использованием моделей подвижных объектов.

### **2. Компетенции обучающегося, формируемые в результате освоения дисциплины**

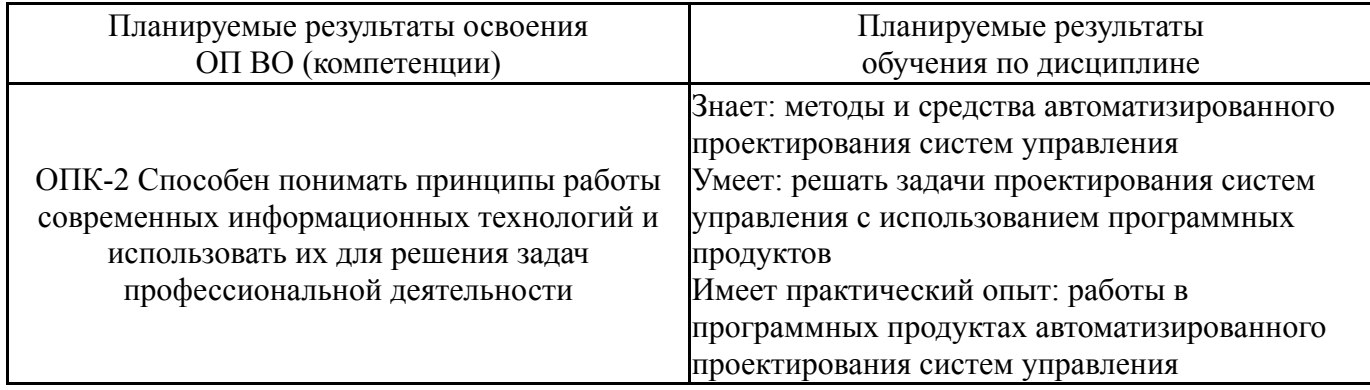

### **3. Место дисциплины в структуре ОП ВО**

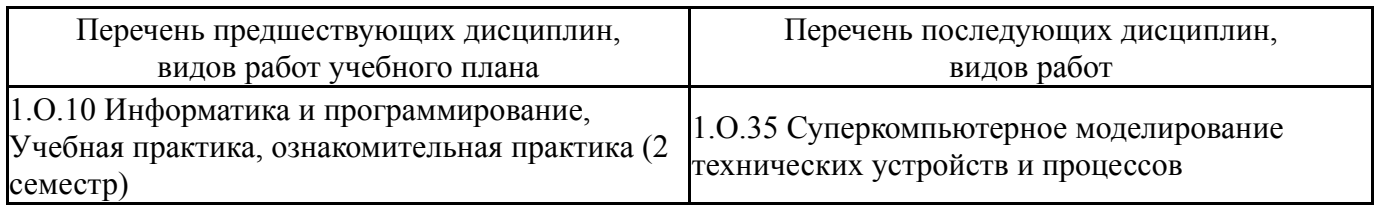

Требования к «входным» знаниям, умениям, навыкам студента, необходимым при освоении данной дисциплины и приобретенным в результате освоения предшествующих дисциплин:

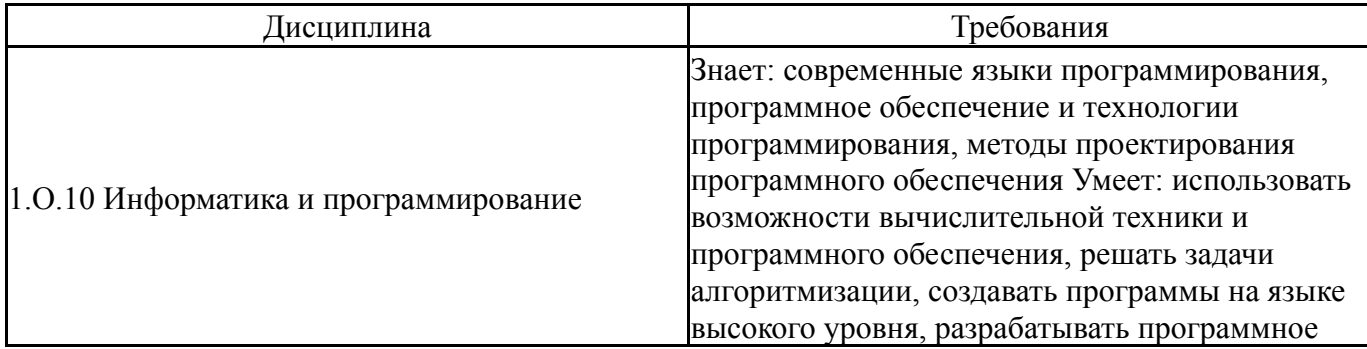

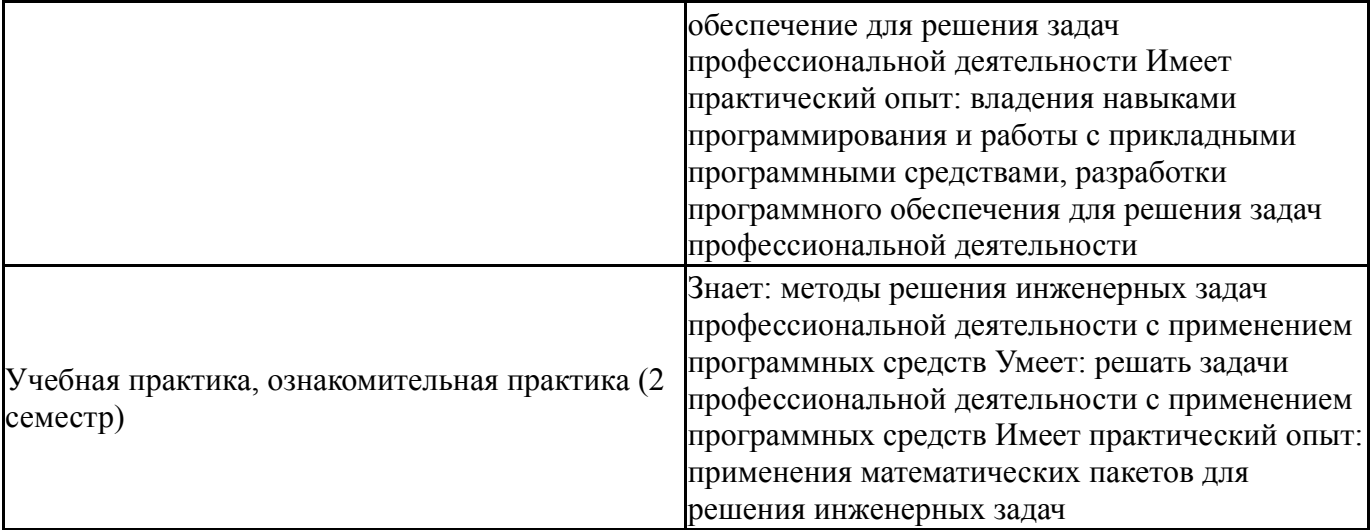

## **4. Объём и виды учебной работы**

Общая трудоемкость дисциплины составляет 3 з.е., 108 ч., 48,5 ч. контактной работы

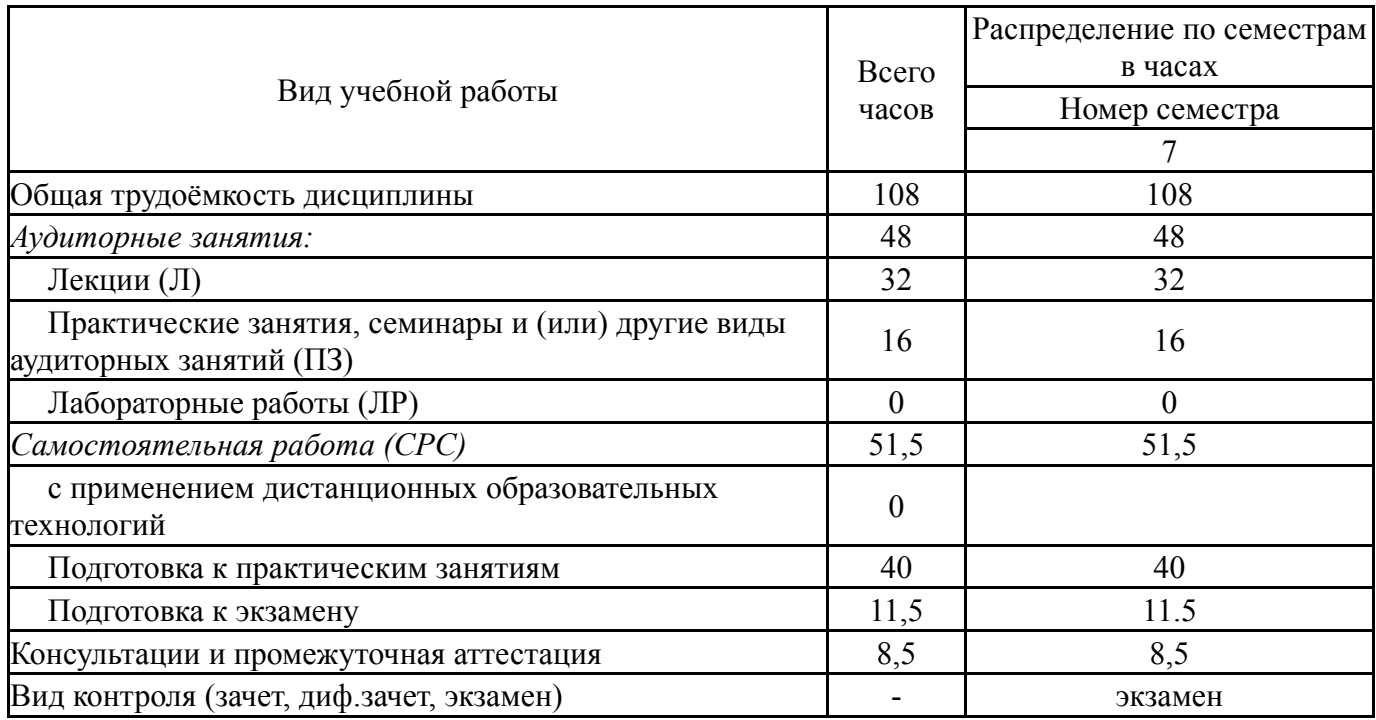

### **5. Содержание дисциплины**

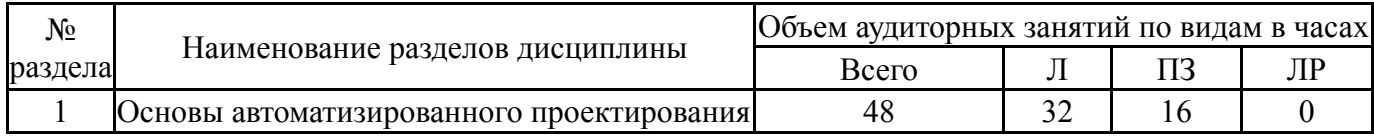

### **5.1. Лекции**

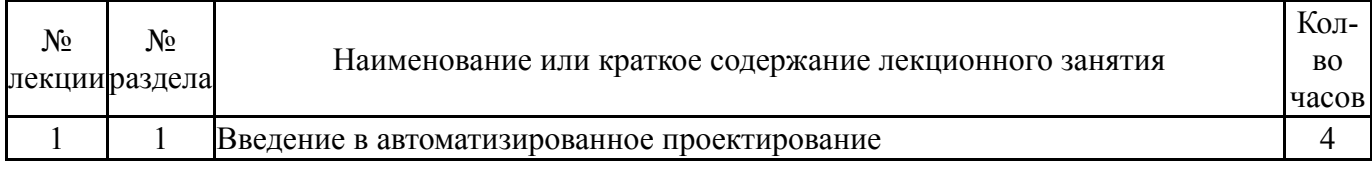

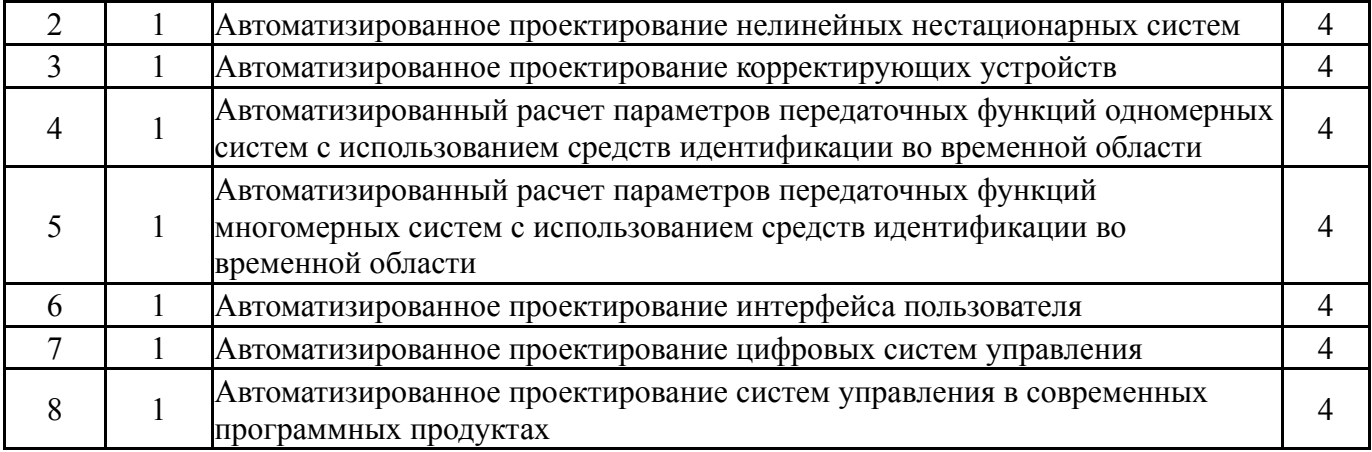

# **5.2. Практические занятия, семинары**

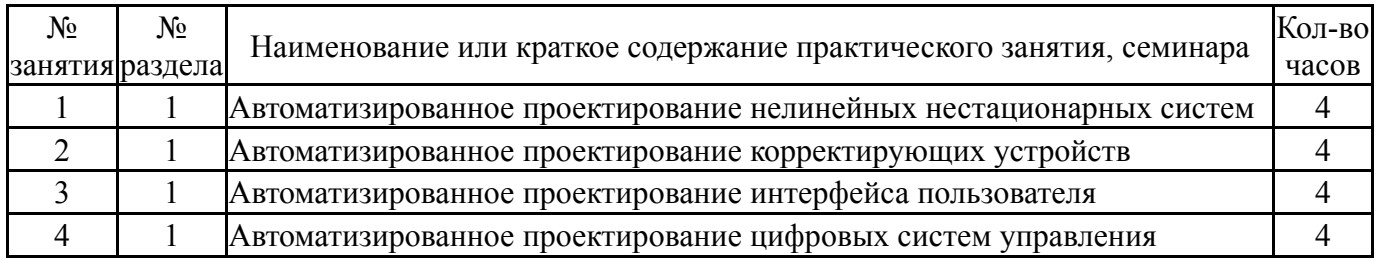

## **5.3. Лабораторные работы**

Не предусмотрены

## **5.4. Самостоятельная работа студента**

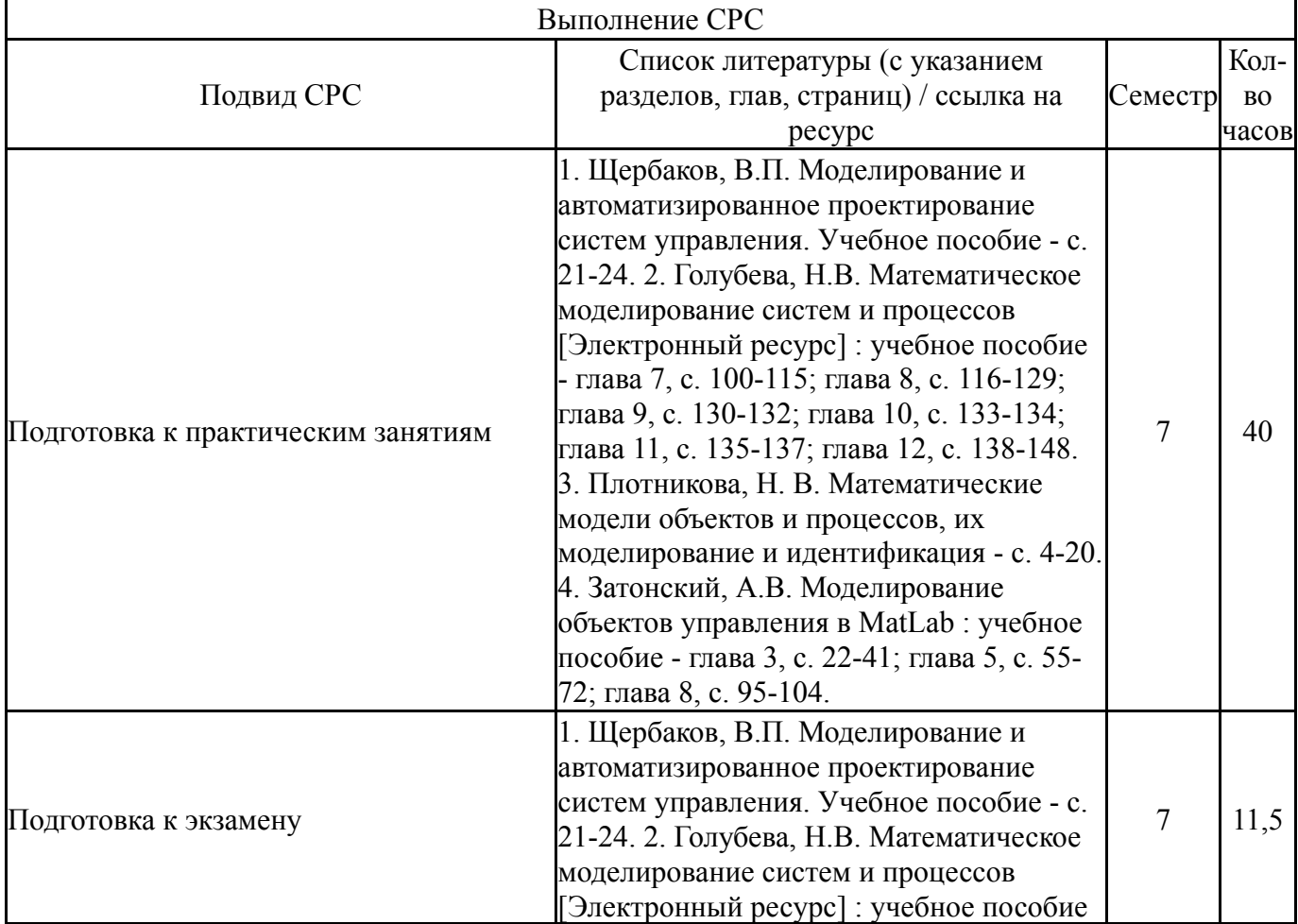

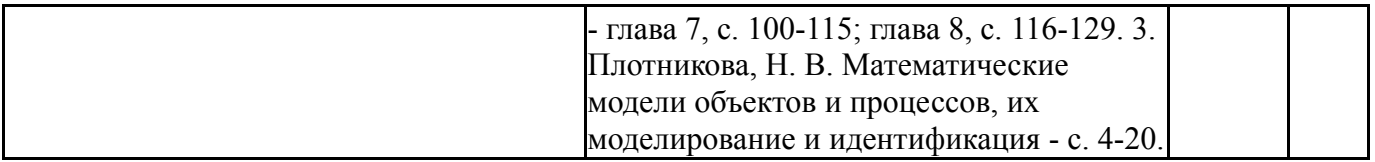

### **6. Фонд оценочных средств для проведения текущего контроля успеваемости, промежуточной аттестации**

Контроль качества освоения образовательной программы осуществляется в соответствии с Положением о балльно-рейтинговой системе оценивания результатов учебной деятельности обучающихся.

### **6.1. Контрольные мероприятия (КМ)**

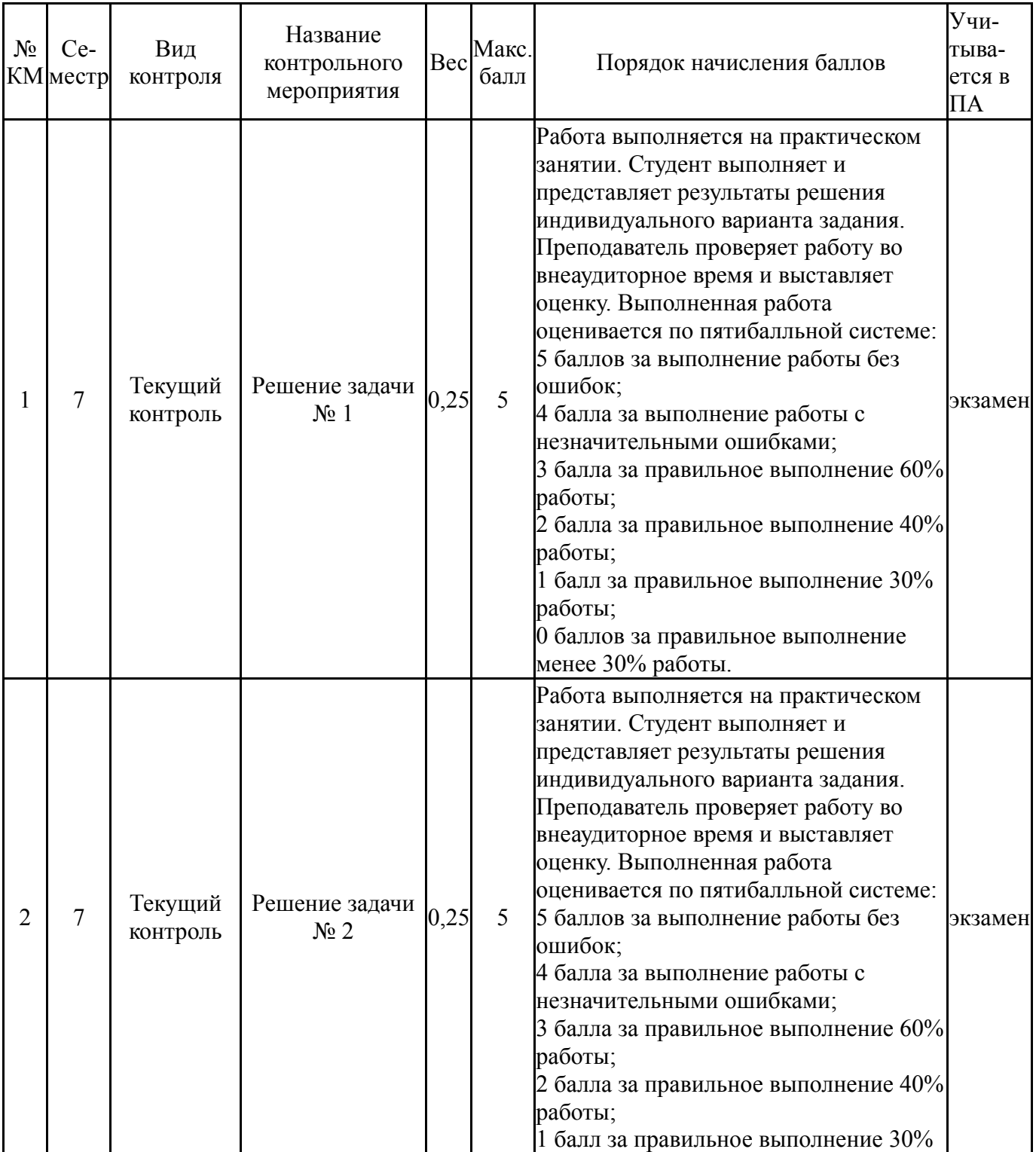

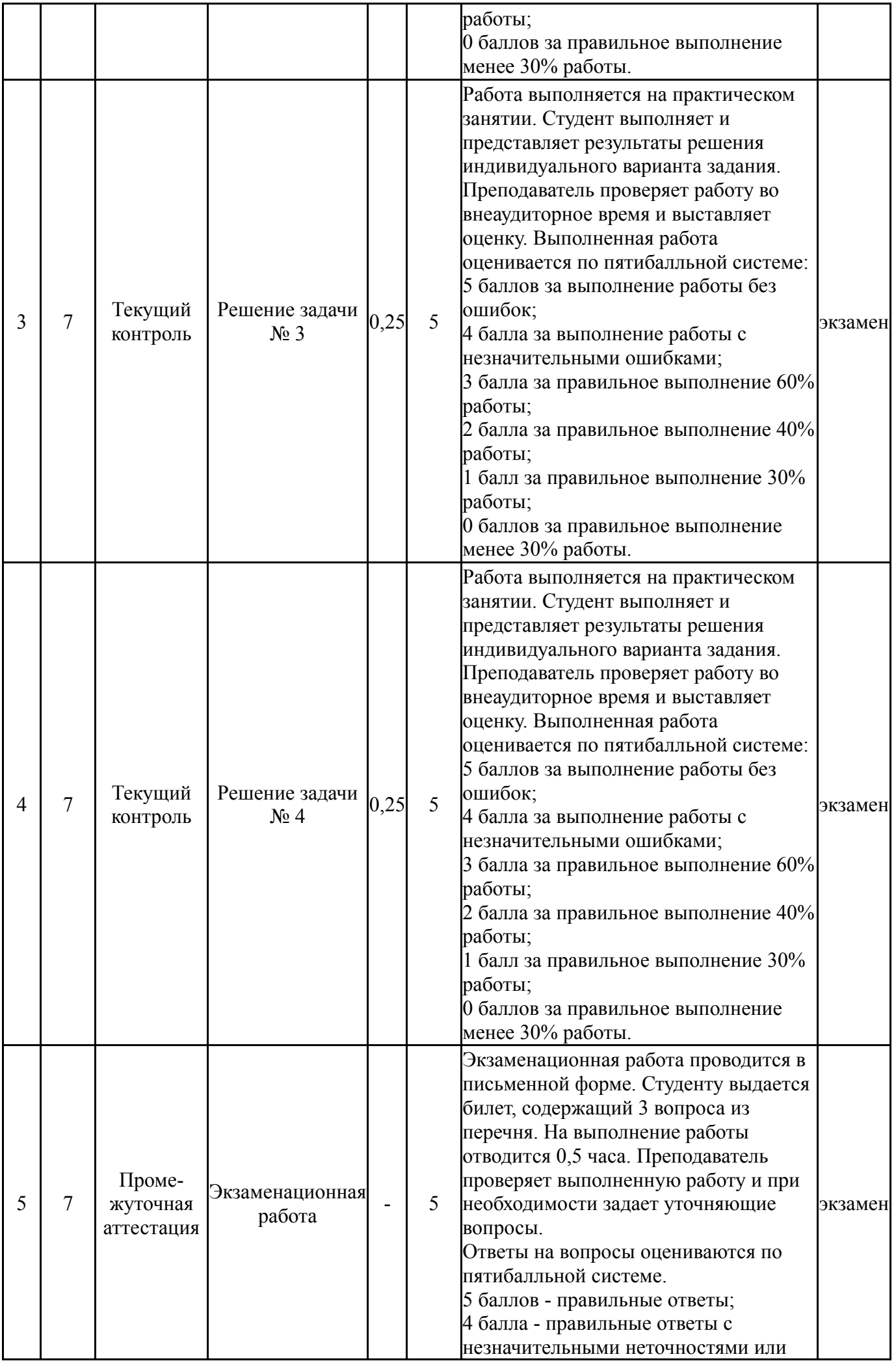

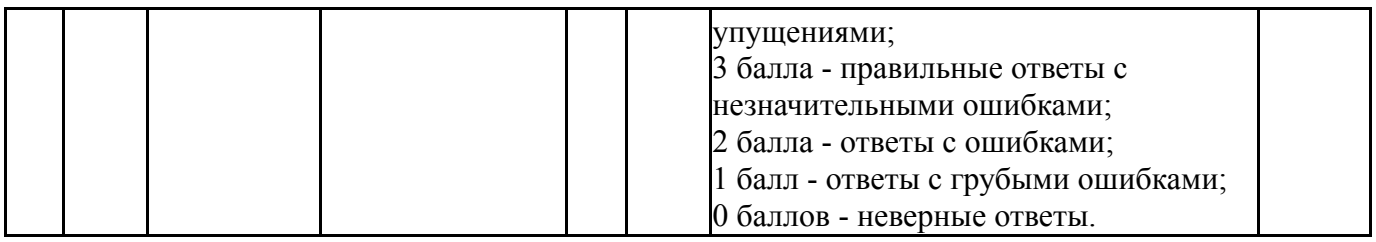

### **6.2. Процедура проведения, критерии оценивания**

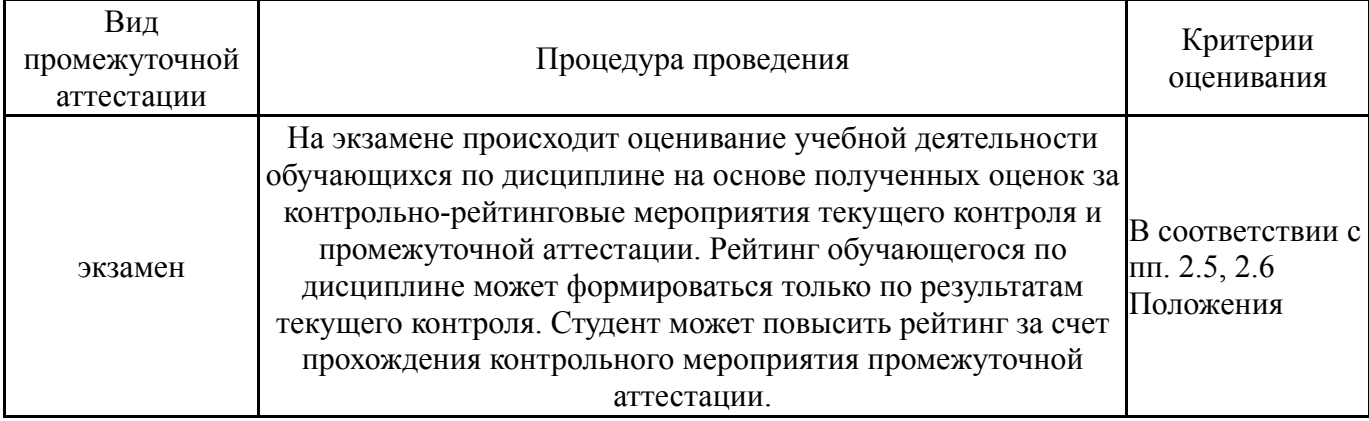

### **6.3. Паспорт фонда оценочных средств**

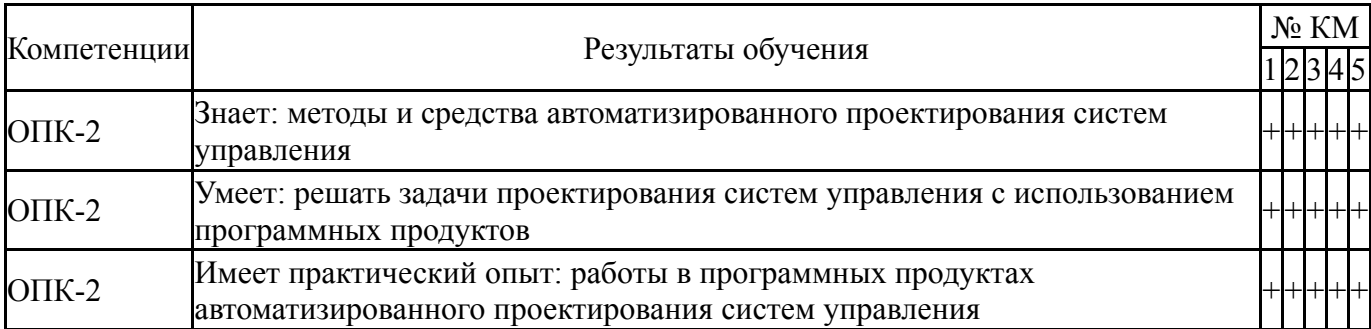

Типовые контрольные задания по каждому мероприятию находятся в приложениях.

### **7. Учебно-методическое и информационное обеспечение дисциплины**

#### **Печатная учебно-методическая документация**

*а) основная литература:*

Не предусмотрена

*б) дополнительная литература:* Не предусмотрена

*в) отечественные и зарубежные журналы по дисциплине, имеющиеся в библиотеке:*

1. Известия Академии наук. Теория и системы управления науч. журн. Рос. акад. наук, Отд-ние энергетики, машиностроения, механики и процессов управления, Гос. науч.-исслед. ин-т авиац. систем (ГосНИИАС) журнал. - М.: Наука, 1995-

2. Мехатроника, автоматизация, управление теорет. и приклад. науч. техн. журн. Изд-во "Машиностроение" журнал. - М., 2002*г) методические указания для студентов по освоению дисциплины:*

1. Методические указания по освоению дисциплины "Основы автоматизированного проектирования" (в локальной сети кафедры)

2. Методические указания по освоению дисциплины "Основы автоматизированного проектирования" (для СРС) (в локальной сети кафедры)

*из них: учебно-методическое обеспечение самостоятельной работы студента:* 1. Методические указания по освоению дисциплины "Основы автоматизированного проектирования" (для СРС) (в локальной сети кафедры)

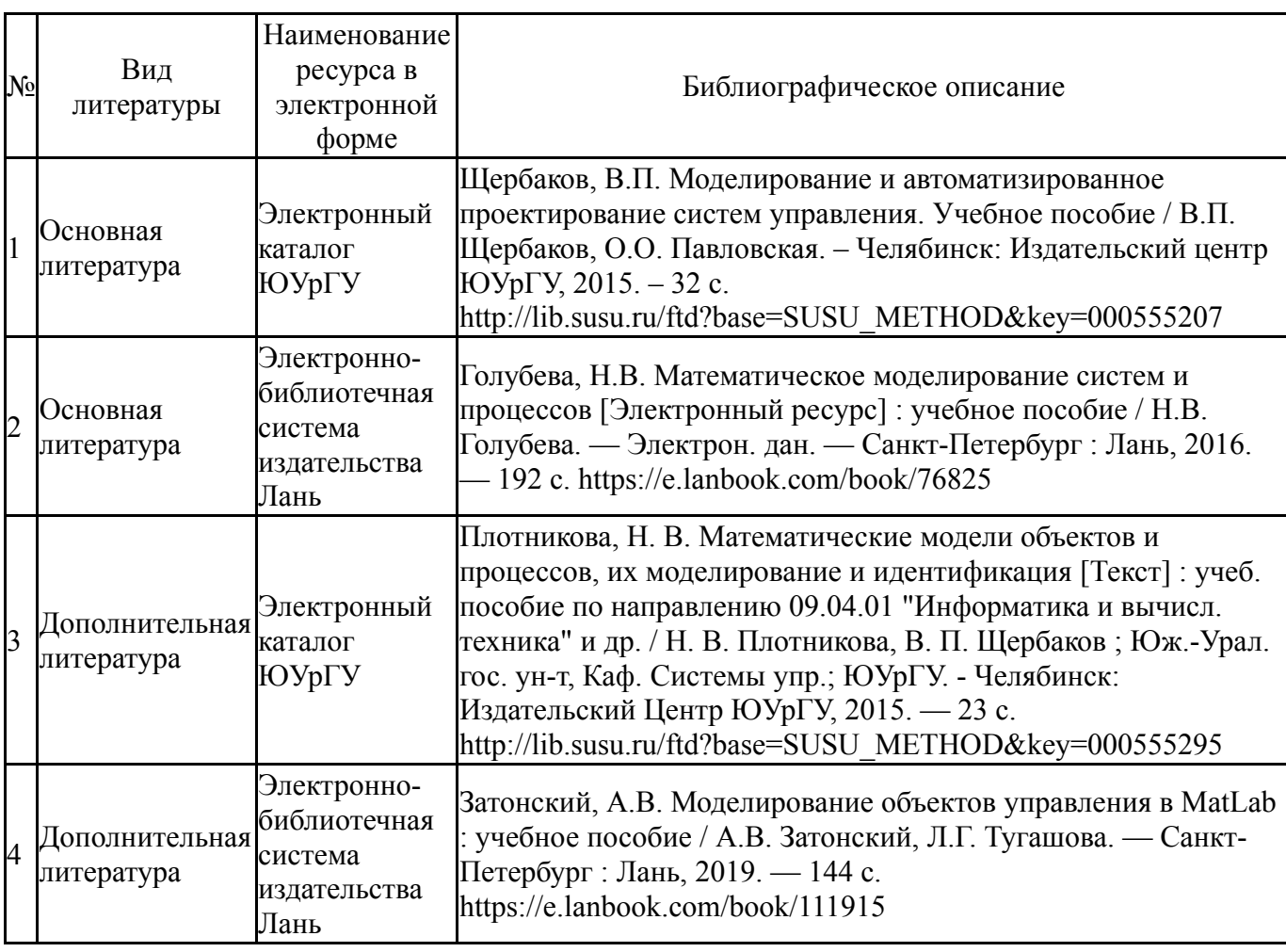

#### **Электронная учебно-методическая документация**

Перечень используемого программного обеспечения:

1. Math Works-MATLAB, Simulink R2014b(бессрочно)

Перечень используемых профессиональных баз данных и информационных справочных систем:

Нет

### **8. Материально-техническое обеспечение дисциплины**

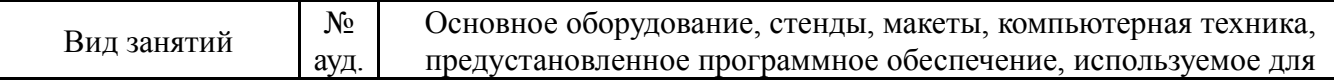

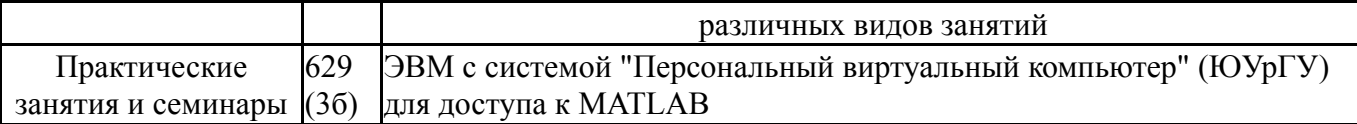